#### **Adobe Photoshop 2021 (Version 22.4) full license Activation Key Free [Latest-2022]**

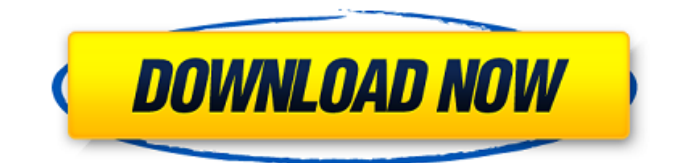

### **Adobe Photoshop 2021 (Version 22.4) Crack+ Free**

# Sketching with the Ruler The Ruler tool can also help you draw objects that appear in your image. Using the Ruler tool, you can draw any line. You can create a line in any direction, but it's usually best to use horizontal or vertical lines for your guides. You can also create a dashed line by holding down the Shift key while you trace the line. To create lines, follow these steps: 1

#### **Adobe Photoshop 2021 (Version 22.4) With Product Key Free For PC**

But Photoshop Elements looks different to most users from its professional edition and is much harder to work with at first. It also lacks some handy features and has been languishing in its lessfeatured state since 2011. So I've been trying to help Photoshop Elements users get as much out of it as I can, and help them get the most out of their photos and graphics. Learn Photoshop Elements quickly with these 11 tips Below I've listed 11 tips on how to easily edit, organize and create graphic design, photographs and memes in Photoshop Elements. Let's get started! Tip #1: Organize your photos and graphic projects with new basic tabs The most common thing you'll want to do is edit your photos and design projects and organize them. But finding the photos and projects in the Files  $\rightarrow$  Organize menu is tough and there is no simple way to make the organizing tool more useful. Luckily, it's pretty easy to make the Organize tab into a standard tab that makes it easy to see your projects and organize them. You can do this by following the steps below: Right-click or press the Command key on your keyboard and select View → Organize. Click the Select Tab button and choose Organize. Click the New Tab button to create your new tab. If you want, you can drag the Organize tab from the left and drop it into your ribbon, which is on the left of the Organize tab. If you don't want to use a ribbon, you can also change your tab so it's always visible by dragging and dropping it from the left corner of the window. If you are a Premiere Pro user, you can assign the Organize window to the Ribbon launch bar and have it automatically appear when you launch Photoshop Elements. Tip #2: Use innovative photo editing features and effects When creating graphics or photos, you need to do more than drag an item and then drag a different one. You need to be able to do much more and these tips will show you how to do just that! Before you dive into any of these tips, you should read my Photoshop Elements 101 Guide, where I explain everything about Photoshop Elements, Photoshop and how these two products work together. How to work with your images creatively Using Element's creative filters and drawing tools If you are a Photoshop user, you'll probably be familiar 388ed7b0c7

# **Adobe Photoshop 2021 (Version 22.4) With License Key For PC**

The present invention relates to the design and synthesis of novel 3-substituted 4-phenylamino-3-cyclohexen-1-carboxylic acid derivatives as G-protein coupled receptor ligands. More specifically, the invention relates to novel 3-substituted 4-phenylamino-3-cyclohexen-1-carboxylic acid derivatives which are useful in the treatment of hyperproliferative diseases, such as cancers, in mammals. The human cellular immune system recognizes and responds to foreign materials such as viruses and bacteria by producing a variety of lymphokines, including interleukins, tumor necrosis factors, and monokines. Several classes of hormones are known to modulate some of the activities of the monokines in cell-to-cell communication. Lymphokines are produced and secreted by lymphocytes, monocytes, macrophages, basophils, mast cells, and endothelial cells, as well as natural killer cells, the natural killer (NK) cell ligand CD-94 (the NK-92 receptor) is an activating receptor and when paired with CD-16, it results in effector function (Cross et al. CCR-2 (CD-192) is an important chemokine receptor for monocytes). One important class of signaling lymphocyte expressed receptors (SLRs) on T cells are the members of the g protein coupled receptor (GPCR) superfamily. These receptors are usually coupled to G proteins that stimulate or inhibit the production of second messengers, thereby controlling the cellular responses to various extracellular stimuli. One important group of SLRs are the chemokine receptors. Chemokines are a group of lymphokines that act as chemo-attractants for leukocytes. They are part of a supergene family which consists of 50-60 receptors divided into 4-6 subfamilies. Chemokines act by binding to chemokine receptors (CKR) found on the surfaces of leukocytes and target cells. Three subfamilies are CXC, CC, and CX3C, containing the chemokines macrophage inflammatory protein-1 alpha (MIP-1α), -1β, -2, -3, and -4 (also known as CXCL-1, 2, 3, 4); monocyte chemoattractant protein-1 (MCP-1

## **What's New In?**

Rescuers find 66-year-old suspended upside down after abandoning car in the mountains Kazakhstan is gripped by an outbreak of the new coronavirus that has killed at least 31 people and infected more than 1,100 since the end of January. The authorities have stepped up measures to stop people from entering and leaving the country. International arrivals are being asked to fly into Russia or from China, at least for the time being. Rescuers have discovered a 66-year-old man suspended upside down in his car in Kazakhstan's remote Ala Archa mountain range after leaving it behind to escape a raging wildfire. The car with two occupants was found on the way to the village of Khorozovka, where the forest fire has been extinguished. The fire has destroyed 90 hectares (228 acres) of forest, officials said in statements on Sunday. The fire broke out at around 8am on Friday as the owner of the car was heading home from work, they added. The man and his passenger were found standing outside the car, but not suspended in the air. "The suspect driver has been detained and is being interrogated," Emergency Situations Minister Ramazan Sagadiev said in a video posted by the ministry on its official Telegram channel. The ministry has set up checkpoints on the roads between Almaty and Bozsoki to check for anyone suspicious of entering the country. "We do not know what happened... We are trying to establish whether the man was standing out of the car for his own safety," Dmitry Vyatkin, head of the ministry's department for law enforcement, told AFP news agency by phone from the mountains where the fire erupted. "It could be that the driver had heart problems, got out of the car for that reason, or fell out." The Interior Ministry said the fire "started accidentally" and it is not yet known who was responsible. Among the victims of the fire were a 67-year-old woman and an 84-year-old man, who both died of their injuries. Zhilav and his wife, who were slightly injured, have been hospitalized in the city of Talgar, some 300 kilometres from the scene of the fire, the ministry said. An investigation is underway to identify the origins of the blaze. On Saturday, Kazakhstan's quarantine agency set up a temporary checkpoint and detained dozens

# **System Requirements:**

We will be using the latest version of xdebug in this course. Download and install it by following the instructions here: Overview: This course is designed to teach you about working with zend framework. It is built with a philosophy of "You don't have to know how to build an app to use the framework". We are going to cover the basics of the framework, but we will try to keep the course accessible to people with little or no framework experience. After completing this course you will be able to use the framework

[https://logocraticacademy.org/adobe-photoshop-2021-version-22-4-product-key-download](https://logocraticacademy.org/adobe-photoshop-2021-version-22-4-product-key-download-latest-2022/)[latest-2022/](https://logocraticacademy.org/adobe-photoshop-2021-version-22-4-product-key-download-latest-2022/)

<https://arasatarol.wixsite.com/geopregerre/post/adobe-photoshop-2020-for-windows-latest> <https://lucaslaruffa.com/adobe-photoshop-cs4-install-crack-torrent-activation-code-2022-latest/> <https://arseducation.com/wp-content/uploads/2022/07/delhann.pdf> [https://trello.com/c/B9uGTqbC/50-adobe-photoshop-2021-version-2211-serial-number-and-product](https://trello.com/c/B9uGTqbC/50-adobe-photoshop-2021-version-2211-serial-number-and-product-key-crack-patch-with-serial-key-mac-win-latest-2022)[key-crack-patch-with-serial-key-mac-win-latest-2022](https://trello.com/c/B9uGTqbC/50-adobe-photoshop-2021-version-2211-serial-number-and-product-key-crack-patch-with-serial-key-mac-win-latest-2022) <http://resistanceschool.info/?p=60128> <https://www.djmsz.com/wp-content/uploads/2022/07/1657000643-03b554143cb043b.pdf> <https://togetherwearegrand.com/wp-content/uploads/2022/07/paygpepi.pdf> <https://kevinmccarthy.ca/adobe-photoshop-2021-version-22-5-1-2022-latest/> [https://aposhop-online.de/2022/07/05/photoshop-2021-version-22-5-keygen-exe-with-license-key](https://aposhop-online.de/2022/07/05/photoshop-2021-version-22-5-keygen-exe-with-license-key-latest-2022/)[latest-2022/](https://aposhop-online.de/2022/07/05/photoshop-2021-version-22-5-keygen-exe-with-license-key-latest-2022/) https://www.brakenetic.com/wp-content/uploads/Photoshop\_2021\_Version\_2200\_universal\_keygen\_ Serial Number Full Torrent Download WinMac .pdf <http://blackbeargoaly.com/?p=14000> [https://mokumbootcamp.nl/wp](https://mokumbootcamp.nl/wp-content/uploads/2022/07/Photoshop_CC_2019_Crack_Mega__Download.pdf)[content/uploads/2022/07/Photoshop\\_CC\\_2019\\_Crack\\_Mega\\_\\_Download.pdf](https://mokumbootcamp.nl/wp-content/uploads/2022/07/Photoshop_CC_2019_Crack_Mega__Download.pdf) <https://alkahfisomalangu.id/photoshop-cc-2015-version-18-keygen-crack-setup-free-3264bit/> [https://koeglvertrieb.de/wp-content/uploads/2022/07/Adobe\\_Photoshop\\_2021\\_Version\\_2241.pdf](https://koeglvertrieb.de/wp-content/uploads/2022/07/Adobe_Photoshop_2021_Version_2241.pdf) <https://thecryptobee.com/photoshop-cc-2019-product-key-pc-windows/> [https://earthoceanandairtravel.com/wp](https://earthoceanandairtravel.com/wp-content/uploads/2022/07/Photoshop_CC_2015_Version_17.pdf)[content/uploads/2022/07/Photoshop\\_CC\\_2015\\_Version\\_17.pdf](https://earthoceanandairtravel.com/wp-content/uploads/2022/07/Photoshop_CC_2015_Version_17.pdf) <http://sawkillarmoryllc.com/photoshop-2021-version-22-1-1-serial-key-free/> <http://www.ressn.com/adobe-photoshop-cc-2015-version-16-with-product-key-win-mac/> [https://positiverne.dk/wp-content/uploads/Photoshop\\_CC\\_2015\\_version\\_18-2.pdf](https://positiverne.dk/wp-content/uploads/Photoshop_CC_2015_version_18-2.pdf) <https://ajkersebok.com/photoshop-cc-2015-version-16-install-crack-latest/> <https://greenteam-rds.com/photoshop-2022-serial-key-2022/> [http://marketsneakers.com/photoshop-2022-version-23-1-patch-full-version-registration-code-for](http://marketsneakers.com/photoshop-2022-version-23-1-patch-full-version-registration-code-for-windows/)[windows/](http://marketsneakers.com/photoshop-2022-version-23-1-patch-full-version-registration-code-for-windows/) <https://octopi.nl/wp-content/uploads/2022/07/gabagre.pdf> [https://mentorus.pl/photoshop-2020-version-21-crack-keygen-with-serial-number-with-license-key](https://mentorus.pl/photoshop-2020-version-21-crack-keygen-with-serial-number-with-license-key-march-2022/)[march-2022/](https://mentorus.pl/photoshop-2020-version-21-crack-keygen-with-serial-number-with-license-key-march-2022/) <https://discoverlosgatos.com/adobe-photoshop-cc-2015-mac-win/> <http://www.rathisteelindustries.com/photoshop-cc-free-windows-updated/> <http://sturgeonlakedev.ca/2022/07/05/photoshop-2022-crack-exe-file-download-pc-windows/> [http://seti.sg/wp-content/uploads/2022/07/Adobe\\_Photoshop\\_2021\\_Version\\_2201.pdf](http://seti.sg/wp-content/uploads/2022/07/Adobe_Photoshop_2021_Version_2201.pdf) [https://aipc.ae/wp-content/uploads/2022/07/Photoshop\\_2021-1.pdf](https://aipc.ae/wp-content/uploads/2022/07/Photoshop_2021-1.pdf)